**Adobe Photoshop 2022 (Version 23.0) Crack [Latest]**

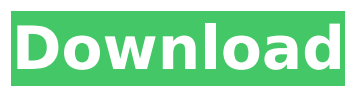

**Adobe Photoshop 2022 (Version 23.0) Free For Windows**

When you shoot in RAW format, you can manipulate images in Photoshop to achieve effects that were not possible in the original RAW file. ( See the next section for an indepth discussion on working with RAW files.) Here are a few of Photoshop's biggest features: \* \*\*Graphics:\*\* This feature enables you to create your own graphics and vector objects. While you may already have many of these objects

created, you can add extra ones. \* \*\*Layers:\*\* This feature enables you to create multiple layers within the image. You can hide the layers, cut and paste them, and also apply effects to individual layers. You can create multiple copies of each layer. Each layer retains its own selection and blend modes. \* \*\*Blend modes:\*\* You can blend layers together with the blending modes (see the upcoming section "Blending, Masks, and Gradients"). You can also blend colors, lighten or darken images, and more. \* \*\*Panoramic:\*\* You can stitch or rotate an image and create a new one. The results can be impressive, enabling you to create an image that is much bigger than the size of the

camera that captured the image. \* \*\*Paths:\*\* This feature helps you to

create shapes for designing a graphic that can then be filled in a variety of ways. You can create a complex graphic in a matter of minutes. \* \*\*Text:\*\* You can create

text with overlapping fonts and apply fonts and effects to a variety of text formats. You can add a basic

text box to a graphic, adjust the box's size, and apply more than one font to a specific area.  $* **Brushes: **$ Using this feature, you can create your own brushes — the kind of brushes you use in the Chapters in this book. You can save, load, and name your brush, and share them with others. \* \*\*Effects:\*\* This feature enables you to add

distortion, drop shadows, and other effects. \* \*\*Guides:\*\* The Image Guidance tool enables you to position objects in an image. You can place guides between or within individual objects. \* \*\*Animations:\*\* This feature enables you to create a number of animations. \* \*\*Filters:\*\* This feature enables you to add your own filters to an image. This makes the process of creating new filters easier. \* \*\*Smart Objects:\*\*

**Adobe Photoshop 2022 (Version 23.0) Registration Code**

Adobe Photoshop Express is a new app that resembles Photoshop, but focuses on making your content sharable and searchable. The app shows your images in its gallery and

makes it possible to use, tag and share your content. Adobe Photoshop Lightroom is an advanced photo-editing and management tool

for photographers. It lets you organize, retouch, process and finish your images. Lightroom is a bit like a digital darkroom where you can add filters, curves and processes to your photographs and print on-screen or to media. Adobe Photoshop CC is the most-licensed version of Photoshop available. It's ideal for professional designers, illustrators, and other creative and graphic professionals. It features powerful image-retouching and other photo-editing features. Adobe Photoshop CC 2018 is the latest version of the professional photo-editing software from Adobe.

It combines the best tools for photo editing and composition, along with a streamlined interface. Adobe Photoshop is used to edit, combine, transform, and compose digital images. Photographers, designers and other creative professionals rely on the features in this powerful, professional digital photography app. Adobe Photoshop Lightroom is the Photoshop alternative for photographers and graphic designers. With it, you can edit and improve your photos before you share them online. It's perfect for sharing your photography by taking the guesswork out of image editing and management, thanks to its comprehensive batch processing and metadata editing functions. What is

Photoshop? Photos are a powerful communication tool. From ancient art to modern-day selfies, people use photos to express themselves. We see these photos on television, in magazines, and in other everyday media. People use a variety of techniques to capture and make use of photos. These include Adobe Photoshop, Adobe Photoshop Lightroom, Adobe Photoshop Express, Pixlr, and just about anything else that lets them edit, enhance, and share photos. Welcome to a world of photo editing! Adobe Photoshop is a well-known and popular image-editing software. It's a full suite of tools designed to help you improve and enhance your photographs. It's used to edit images

in the digital darkroom. In short, Photoshop helps you fix photos using the following features: Artistic enhancements Color modifications Filter effects Removing objects or creating selective effects Moving, scaling, rotating, 388ed7b0c7

Russia moves to ban US, Europe warships Russia has banned Western warships from entering the country's ports after the U.S. refused to extradite a military official being prosecuted for alleged war crimes. The restrictions on foreign warships and submarines were announced a day after the U.S. Navy declined to issue visas to two Russian officials facing extradition to the U.S. for alleged war crimes in Chechnya in the 1990s. Navy Capt. Tim Collins of the legal team for the two Russian navy officers, Capt. 1st Class Valentin Petrov and Capt. 2nd Class Andrei Sakharov, said that the

## decision not to issue the visas amounted to "a virtual ban on all U.S. personnel from entering and/or working in Russian waters and Russian ports." "If the Russians feel we are retaliating, they are wrong," Collins said. "The refusal to extend the U.S. visas was the first step by the Russians in restricting their interactions with the U.S. Naval Force, not some kind of retaliatory action." Russian President Vladimir Putin immediately responded Friday by barring foreign warships from entering its naval facilities in the Russian exclusive economic zone, a 370-mile-wide stretch of ocean beyond the country's 200-mile limit. The restrictions are in response to U.S. unwillingness to send in two

## Russian military officers facing extradition to the U.S. on charges of war crimes in Chechnya in the 1990s. The two men, Valery Mazanov and Viktor Zakhvatkin, were arrested in Crimea on March 20 and charged a month later with crimes against civilians there during a Russian-Ukrainian war in the Black Sea peninsula. The Kremlin said that the men had "betrayed the military oath they took upon appointment to positions of responsibility." A White House statement Friday called the move "counterproductive" and said that since the two men traveled as private individuals and not as officers, "the U.S. will not provide the Russian authorities with any additional details." The restrictions

are particularly likely to affect U.S. forces in the Baltic states and eastern Europe, where tensions are high between the U.S. and Russia in the wake of Russia's annexation of Ukraine's Crimea peninsula. But Russia's move could be used by the U.S. as justification for further restrictions on Russia-bound U.S. vessels. As part

**What's New in the?**

Panning and zooming tools are an integral part of any image-editing software, such as Photoshop. These tools allow you to zoom into the image and view details at different magnification levels. Panning is a feature that allows you to move the

## image in one direction, often referred to as a "slide" of the image. A Grid Tool makes it possible for you to create perfect grid lines that can help you measure distances in the image. The Spot Healing Brush allows you to heal images with a brush or pinpoint areas that have specific pixels that need to be retouched. It is useful for removing smudges, scratches, and other blemishes. You can soften skin tones and correct shadows with the Soften Tool. This tool allows you to interactively adjust the way shadows are portrayed. With the Clone Stamp, you can copy pixels from one area of an image and paste them into another area. This is useful for repairing damaged or corrupt

# images. The Gradient Tool is very useful for creating or modifying gradients. It can be used to layer various colors or shades and create very beautiful images. The Gradient Tool allows you to easily blend different colors into a gradient. You can create gradients by holding down the left mouse button and moving the mouse around the image while releasing the button to create a gradient. The Bump Map Tool is similar to the Gradient Tool, except that it can be used to create more realistic features. It works in a similar way as the Gaussian Blur Filter in Photoshop Elements. The Polygonal Lasso Tool allows you to draw and fill shapes over an image.

the shapes and use the Paint Bucket tool to fill them. The Pencil tool also allows you to erase areas of an image. With the Pencil tool, you can draw or erase areas of the image with a mouse cursor. You can erase pixels by selecting the area to erase and using the Eraser tool. If you select a different area, then the pixels erased are not affected. The Magic Wand tool finds pixels of a specified color, such as a color similar to the background. You can use this tool to select only pixels of a certain color by clicking on the image. The selection border follows the edges of the image. The Magic Wand tool allows you to easily find areas in an image that have the same color as the image

## background. You can make selected areas transparent or select specific colors

**System Requirements For Adobe Photoshop 2022 (Version 23.0):**

# Basic: Hard Drive Space: 20MB RAM: 128MB Pro: Hard Drive Space: 300MB RAM: 256MB System Requirements: Hard Drive Space

#### Related links:

<https://romans12-2.org/adobe-photoshop-2021-version-22-3-crack-activation-code/> [https://trustymag.com/adobe-photoshop-cc-2015-version-17-product-key-and-xforce-keygen-with](https://trustymag.com/adobe-photoshop-cc-2015-version-17-product-key-and-xforce-keygen-with-keygen-free-download-latest-2022/)[keygen-free-download-latest-2022/](https://trustymag.com/adobe-photoshop-cc-2015-version-17-product-key-and-xforce-keygen-with-keygen-free-download-latest-2022/) <https://ajkersebok.com/photoshop-cs6-lifetime-activation-code-free-download/> <https://feimes.com/adobe-photoshop-cc-2014-full-license-registration-code-for-pc-updated-2022/> <https://recreovirales.com/adobe-photoshop-cs4-serial-number-mac-win/> [https://trello.com/c/KwKo4U0Z/110-adobe-photoshop-2022-version-231-product-key-and-xforce](https://trello.com/c/KwKo4U0Z/110-adobe-photoshop-2022-version-231-product-key-and-xforce-keygen-download-x64)[keygen-download-x64](https://trello.com/c/KwKo4U0Z/110-adobe-photoshop-2022-version-231-product-key-and-xforce-keygen-download-x64) <http://bookmanufacturers.org/photoshop-2022-version-23-2-nulled-win-mac> <https://vintriplabs.com/photoshop-2021-version-22-5-1-crack-full-version-registration-code-2022/> <https://madisontaxservices.com/photoshop-2021-version-22-0-1-mem-patch-3264bit> [http://shaeasyaccounting.com/photoshop-2021-version-22-1-0-with-license-key-patch-with-serial-key](http://shaeasyaccounting.com/photoshop-2021-version-22-1-0-with-license-key-patch-with-serial-key-free-download-2022/)[free-download-2022/](http://shaeasyaccounting.com/photoshop-2021-version-22-1-0-with-license-key-patch-with-serial-key-free-download-2022/) <https://www.transfocoaching.com.na/sites/default/files/webform/cv/neljair421.pdf> <https://www.tbr.edu/system/files/webform/Adobe-Photoshop-CC-2019-version-20.pdf> <https://www.visumpro.nl/system/files/webform/Photoshop-2021-Version-2211.pdf> <https://packersmoverslead.com/wp-content/uploads/2022/07/javvalo.pdf> <https://rwix.ru/adobe-photoshop-cs6-keygen-crack-serial-key-pcwindows.html> http://resto-immo.ch/wp-content/uploads/2022/07/Photoshop\_CS6\_Serial\_Number\_License\_Keygen\_ [Download\\_PCWindows\\_Latest.pdf](http://resto-immo.ch/wp-content/uploads/2022/07/Photoshop_CS6_Serial_Number__License_Keygen_Download_PCWindows_Latest.pdf) <http://jaxskateclub.org/2022/07/05/adobe-photoshop-2021-version-22-1-1-nulled-mac-win-latest/> [https://www.reperiohumancapital.com/system/files/webform/Adobe-](https://www.reperiohumancapital.com/system/files/webform/Adobe-Photoshop-2021-Version-2201_2.pdf)[Photoshop-2021-Version-2201\\_2.pdf](https://www.reperiohumancapital.com/system/files/webform/Adobe-Photoshop-2021-Version-2201_2.pdf) <http://classibox.wpbranch.com/advert/apple-imac/> [https://www.americanelements.com/sites/public/files/webform/specs/Photoshop-2021-Version-2211.p](https://www.americanelements.com/sites/public/files/webform/specs/Photoshop-2021-Version-2211.pdf) [df](https://www.americanelements.com/sites/public/files/webform/specs/Photoshop-2021-Version-2211.pdf) [https://www.westminster-ma.gov/sites/g/files/vyhlif1431/f/uploads/public\\_records\\_access\\_guidelines\\_](https://www.westminster-ma.gov/sites/g/files/vyhlif1431/f/uploads/public_records_access_guidelines_for_town_of_westminster_0.pdf) for town of westminster 0.pdf [https://thersdaynight.com/wp-content/uploads/2022/07/Photoshop\\_2022\\_\\_Crack\\_File\\_Only\\_\\_\\_Registra](https://thersdaynight.com/wp-content/uploads/2022/07/Photoshop_2022__Crack_File_Only___Registration_Code_Free_Download_For_Windows.pdf)

[tion\\_Code\\_Free\\_Download\\_For\\_Windows.pdf](https://thersdaynight.com/wp-content/uploads/2022/07/Photoshop_2022__Crack_File_Only___Registration_Code_Free_Download_For_Windows.pdf)

[https://www.themillenniumschools.com/tmsnoida41/sites/default/files/noida/webform/Photoshop-](https://www.themillenniumschools.com/tmsnoida41/sites/default/files/noida/webform/Photoshop-CS3.pdf)[CS3.pdf](https://www.themillenniumschools.com/tmsnoida41/sites/default/files/noida/webform/Photoshop-CS3.pdf)

<https://sjbparishnaacp.org/2022/07/04/adobe-photoshop-cc-2015-version-17-key-generator-x64/> [https://diontalent.nl/2022/07/05/photoshop-2022-version-23-key-generator-full-version-win-mac](https://diontalent.nl/2022/07/05/photoshop-2022-version-23-key-generator-full-version-win-mac-latest/)[latest/](https://diontalent.nl/2022/07/05/photoshop-2022-version-23-key-generator-full-version-win-mac-latest/)

<https://colorado.edu/lsm/sites/default/files/webform/sharbald351.pdf>

[https://northshorerealtysanpancho.com/advert/adobe-photoshop-2021-version-22-4-2-torrent](https://northshorerealtysanpancho.com/advert/adobe-photoshop-2021-version-22-4-2-torrent-activation-code-free-download-for-pc-updated/)[activation-code-free-download-for-pc-updated/](https://northshorerealtysanpancho.com/advert/adobe-photoshop-2021-version-22-4-2-torrent-activation-code-free-download-for-pc-updated/)

[https://kansabook.com/upload/files/2022/07/dvCO8dPUe6zdxGqRexzX\\_05\\_922aa015257a22b49e484](https://kansabook.com/upload/files/2022/07/dvCO8dPUe6zdxGqRexzX_05_922aa015257a22b49e48449338175bda_file.pdf) [49338175bda\\_file.pdf](https://kansabook.com/upload/files/2022/07/dvCO8dPUe6zdxGqRexzX_05_922aa015257a22b49e48449338175bda_file.pdf)

[https://arlingtonliquorpackagestore.com/adobe-photoshop-2021-version-22-4-2-serial-key-keygen-for](https://arlingtonliquorpackagestore.com/adobe-photoshop-2021-version-22-4-2-serial-key-keygen-for-lifetime/)[lifetime/](https://arlingtonliquorpackagestore.com/adobe-photoshop-2021-version-22-4-2-serial-key-keygen-for-lifetime/)

<http://sturgeonlakedev.ca/2022/07/05/photoshop-2022-version-23-0-2-install-crack-free-x64/>